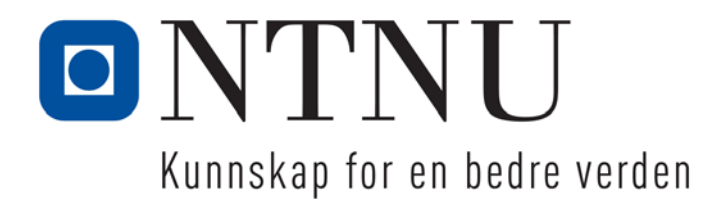

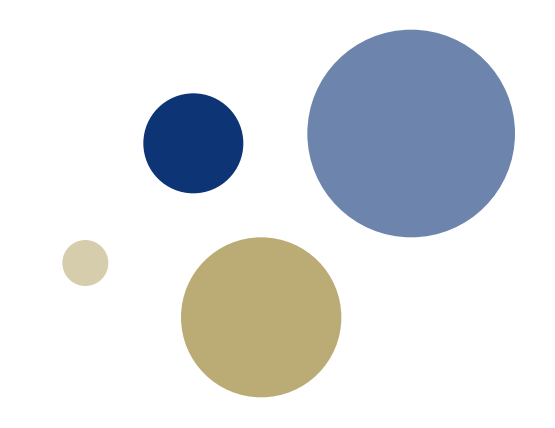

# **Python: Filer og unntak**

**Gaddis: Kapittel 6**

TDT4110 IT Grunnkurs Professor Guttorm Sindre

### **Læringsmål og pensum**

### • Mål

- Lære hva filer er
- Lære hva unntaksbehandling er
- Kunne bruke inn- og utoperasjoner i Python
- Kunne programmere lesing og skriving til fil
- Kunne bruke unntak (exceptions)
- Pensum
	- Starting out with Python, "Files and Exceptions"

### **Inn- og utoperasjoner**

- HVORFOR trenger vi dette?
	- Hittil
		- lest inn data fra tastatur og skrevet ut til skjerm, input(), print()
			- ok for små eksempler, ubrukelig for store datamengder
		- hatt data i enkeltvariable, lister etc.
			- Ok for prosessering underveis i programutførelsen
			- Men data i primærminne glemmes når programmet avsluttes, maskinen slås av, eller lignende
- Typisk situasjon i den virkelige verden
	- Store datamengder må kunne lagres permanent
	- Data kommer fra nettet, sensorer, etc,
		- Skal ikke tastes inn manuelt men prosesseres helautomatisk
- Trenger da input/output (I/O) med filer
	- dere har brukt filer allerede (.py, .pdf, …)

### **Hva er ei fil i Python?**

- Representert som en verdi av typen *file*
	- Denne verdien / variabelen er ikke fila, bare en referanse
- Hvorfor bruke referanser til filene?
	- Ei fil kan inneholde mye data, > minnekapasitet
		- Referansen krever mye mindre plass
			- $\sim$  adressa til en bygning tar mye mindre plass enn selve bygningen
	- Via referansen kan vi
		- Navigere gjennom ei fil
		- Finne data vi søker etter
		- Putte deler av fila (eller hele hvis plass) inn i variable

### **Hva er ei fil i Python? (2)**

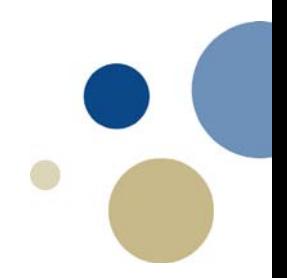

- I ei fil lagres data etter hverandre (sekvensielt)
	- Kan sammenlignes med en tekststreng
		- Men tegnene ligger i sekundærminne (disk, minnepinne, …)
		- Fila er muterbar (kan endre innhold)
- **Filpeker** 
	- holder orden på hvor langt man har kommet i fila.
	- kan flyttes ved kommandoer.

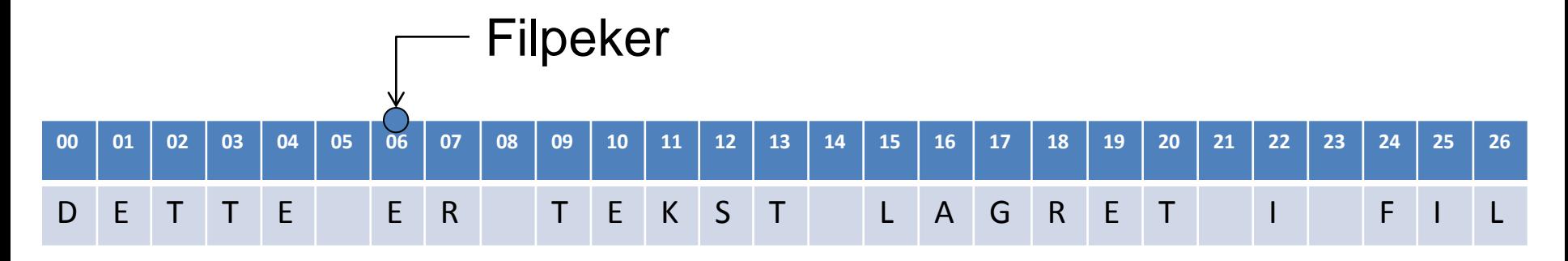

### **Filoperasjoner i Python**

- Tre hovedsteg:
	- 1. Fila åpnes
		- Etablerer en referanse til fila
		- Filreferansen blir lagret i en variabel
		- Alle operasjoner på fila må gå via denne variabelen
	- 2. Verdier leses fra og skrives til fila
		- Lesing: Data lagret i fil leses inn og lagres i variable
		- Skriving: Data lagret i variable skrives til fila
	- 3. Fila lukkes
		- Etter at fila er lukket, kan man ikke lese eller skrive til fila
		- Poeng (bl.a.):
			- Frigjøre fila så andre kan bruke den
			- Sørge for at filbruken avsluttes på en trygg måte

### **Filhåndtering i Python**

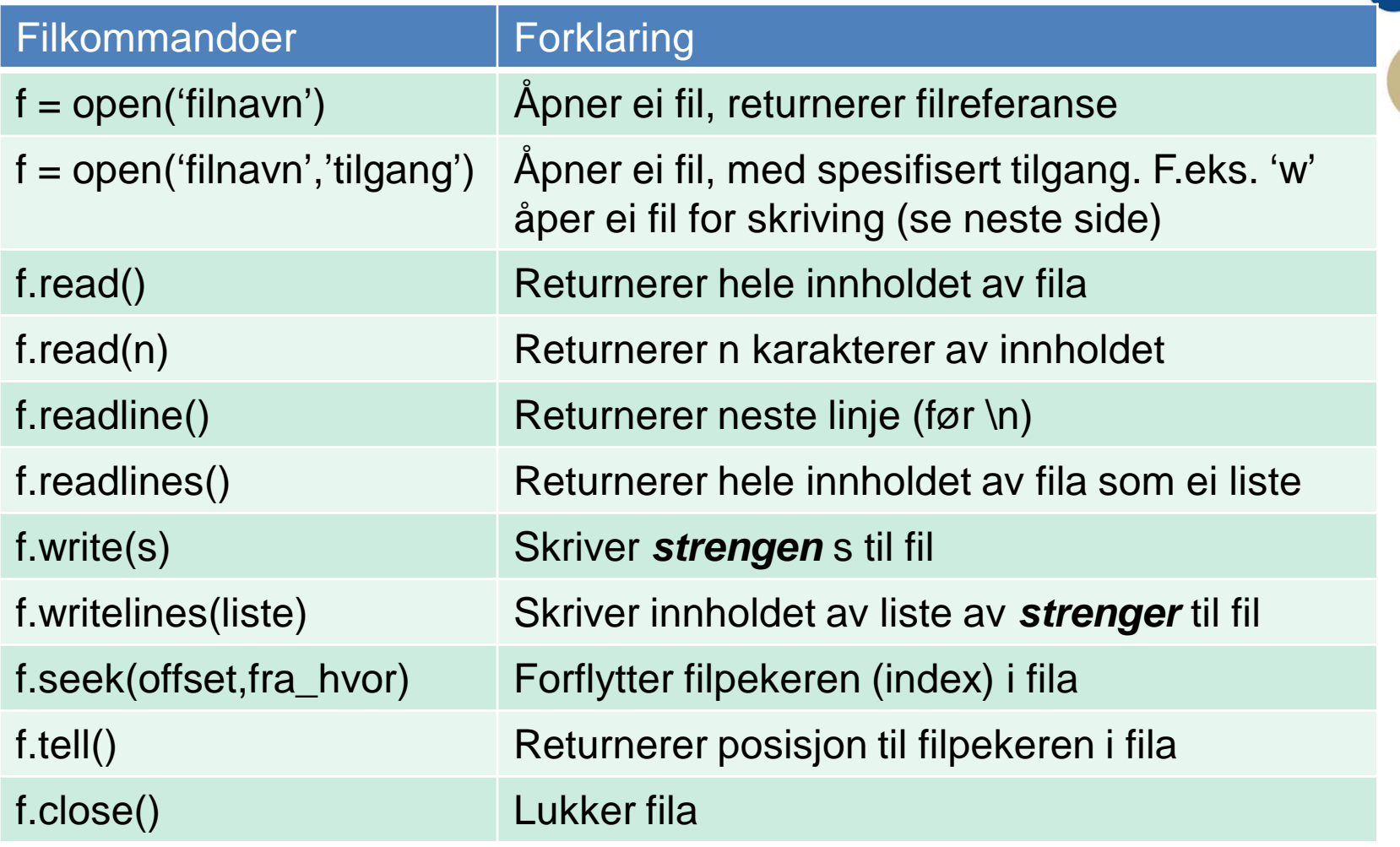

f representerer variabelen som tar vare på filpekeren

# **Åpning av filer**

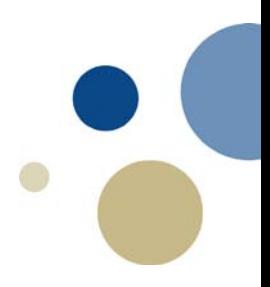

- For å bruke ei fil må den først åpnes ved **open**: **variabel = open('filnavn' , 'tilgangstype')**
- Forklaring:
	- **variabel:** Får en referanse som peker til fila med angitt filnavn
	- **filnavn**: Angir et stinavn og filnavn til fila som skal åpnes
		- Hvis fila er på samme katalog som programmet trengs ingen sti
	- **tilgangstype**: kode for typen filoverføring som skal gjøres
- Eks:
	- f = open('datafil.txt','r') # Åpner fil for lesing
	- f = open('datafil.txt','w') # Åpner fil for skriving
	- f = open(r**'**C:\Users\GS\textfiles\fil2.txt**'** ,'a') # med sti,… legge til
	- # r først inni parentesen for å unngå at \ tolkes som spesielle tegn

### **Tilgangstyper for open**

• Vi har følgende tilgangstyper for open:

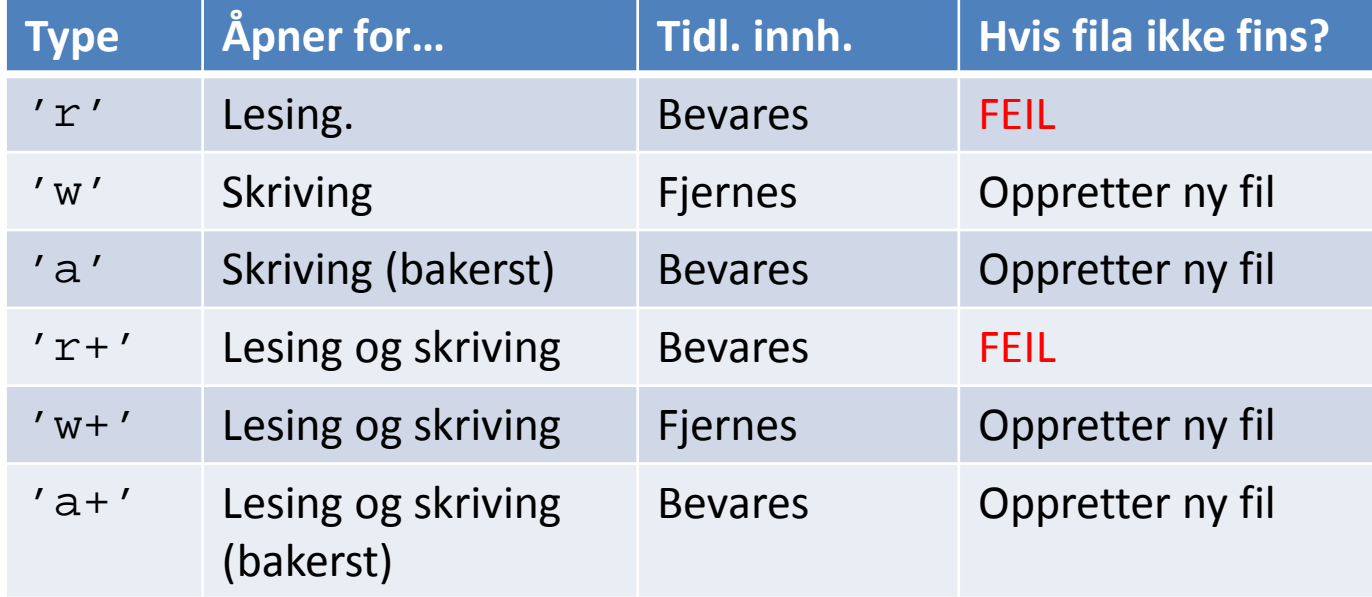

### **Lukking av filer**

- 
- Hvis flere programmer endrer på ei fil samtidig…
	- Kan lett bli tull
	- Operativsystemet vil derfor nekte dette
- Etter at programmet er ferdig med å bruke fila:
	- Lukk fila for å si ifra at den kan brukes av andre
	- I noen tilfeller vil skrevne data heller ikke havne på fila hvis man glemmer å lukke den til slutt
- filvariabel.close() # Lukker fila

### **Skrive til fil**

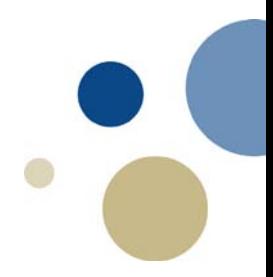

- For å skrive data til fil i Python brukes følgende: f.write(s) **# Skriver strengen s til fil med referanse f** f.writelines(liste) # Skriver en liste av strenger til fila
- Vi ser på et program som lar brukeren
	- Angi et filnavn (og åpne fila for skriving)
	- Gi inn tekst fra tastatur linje for linje (tom linje for å slutte)
	- …og tekstene lagres på fila
- To varianter: med write() filtest1, med writelines() filtest2

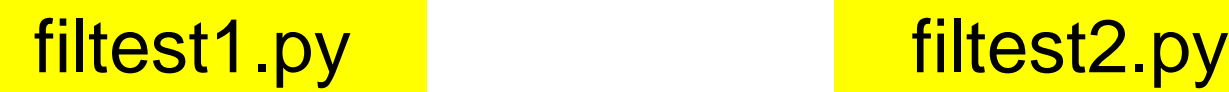

### **Viktig å merke seg!**

- write(), writelines() avslutter ikke default med linjeskift
	- I motsetning til print()
	- For å skrive linjeskift i fila må vi eksplisitt legge til **'\n'**
- Kun tekststrenger kan skrives til filer
	- Andre typer data (f.eks. tall) må konverteres til strenger
	- Kan bruke **str(variabel)**
- Tilsvarende ved lesing av filer:
	- Må eksplisitt strippe '\n' fra data lest fra fil hvis vi ikke vil ha den
	- Hvis vi skal få tall, må vi konvertere fra strenger til tall
		- F.eks int( ) , float( )

### **Lese strenger fra fil**

- For å lese strenger fra fil, benyttes:
	- streng = filvariabel.read() # returnerer hele innholdet #eller n tegn hvis parameter angis …read(n)

 streng = filvariabel.readline() # returnerer ei linje streng = filvariabel.readlines() # returnerer ei liste av linjene

- **read()** og **readlines()** bør unngås for store filer.
- **readline()** og **readlines()** krever fil delt med linjeskift (\n).
	- readline() : bruke while-løkke for å sjekke om fila er slutt
	- readlines() : lese hele i en setning, uten løkke
- Vi ser på hvordan de virker i interaktiv modus…

## **Å bruke Pythons for-løkke til å lese linjer**

- Python tillater å skrive ei for-løkke som leser linjer fra fil og slutter ved enden av fila:
	- Format: for line in file\_object:

#### kode..

- Løkka går igjennom (itererer) fila linje for linje
- Eksempel:
	- Vi har noen filer med datoer og valutakurser
	- Ønsker å lese disse inn i liste, gjøre om kursene til tall
	- Gjøre en enkel analyse av kursutviklingen (min, max, snitt)

### Kode: valutaanalyse.py

### **Oppgave: Lese og skrive fil**

- "Joe" vil analysere kursen på EUR vs AUD
	- Har ingen fil for dette
	- Men har filer for begge valutaene vs. NOK
- Lag et program som
	- Leser inn i lister kursene for EUR og AUD
		- Hint: bruk les\_inn\_kursutvikling() fra eksemplet
		- Filene heter EUR\_NOK.txt og AUD\_NOK.txt
	- Lager ei fil EUR\_AUD.txt i tilsvarende format

#### Kode: eur-vs-aud1.py

Løsning: eur-vs-aud2.py

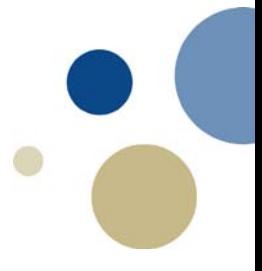

# Unntak ("Exceptions")

Kapittel 6.4

### **Exception / Unntak**

- Under kjøring av program kan det oppstå feil
	- Programmet stopper, feilmelding i rødt
	- F.eks. divisjon på 0, for stor indeks til liste eller streng, forsøk på å addere, bruke int() på en streng med annet enn tall, …
- Unntak kan brukes generelt i Python, ikke bare for filer
	- Men brukes særlig hyppig for filer, pga mange mulige feil:
		- Forsøk på å åpne fil som ikke fins
		- Fila er under bruk av andre, kan ikke åpnes
		- Lagringsmediet er korrupt, kan ikke leses
		- Data på fil har annet format enn forventet
		- …
- try/exception kan unngå at programmet stopper opp
	- I stedet håndtere feilen på en mer elegant måte.

### **Exception: try – except uttrykk**

- "Usikker" kode skrives inne i et **try:** uttrykk
	- Hvis alt går som det skal, er det koden inni try som kjøres
- Alternativ kode ved eventuelle feil: **except ExceptionName:**

**try: # En feil i try-blokka trigger except uttrykk uttrykk … except ExceptionName: # Hopper hit hvis feil i try uttrykk # (såframt type unntak stemmer) uttrykk**

• Minner om et if-else-uttrykk

**…**

### **Enkelt eksempel UTEN filer**

- int() vil feile for annen input enn tall. To løsninger:
	- Bruke if-setninger, være sikker på at vi alltid har tall til int()
	- Bruke unntak, la det feile men sørge for at det skjer elegant

```
print('Alle data skal gis som heltall.')
alder = int(input('Oppgi alder: '))
vekt = int(input('Oppgi høyde i cm: '))
h = int(input('Høyde i cm:'))epler = int(input('Hvor mange epler har du? '))
```

```
print('Alle data skal gis som heltall.')
alder = input('Oppgi alder: ')
if alder.isdigit():
       alder = int(alder)
else:
       print('Feil format på inndata')
vekt = input('Oppgi høyde i cm: ')
if vekt.isdigit():
       vekt = int(vekt)else:
       print('Feil format på inndata')
# Kode ikke komplett, forts. med h og epler
```

```
print('Alle data skal gis som heltall.')
try:
```

```
alder = int(input('Oppgi alder: '))
     vekt = int(input('Oppgi høyde i cm: '))
     h = int(input('Hayde i cm:'))epler = int(input('Hvor mange epler har du? '))
except ValueError:
     print('Feil format på inndata')
```
### **Exception – ExceptionName**

- Ulike typer Exceptions har ulike navn, f.eks.
	- ValueError: feil data for funksjon, f.eks. **int('ost')**
	- TypeError feil type data for operasjon, f.eks **2+'ost'**
	- ZeroDivisionError: prøver å dividere med 0
	- IndexError: feil indeks, f.eks a=[8,3,2], … **x=a[4]**
	- OSError Feil ved bruk av OS-funksjoner, f.eks filer
		- IOError er f.o.m. Python v 3.3 bare en alias for denne
		- Flere undertyper: FileNotFoundError, FileExistsError, …
	- Exception: Alle mulige feil (generell)
- Vi tuller litt med fila AUD.txt og ser hvordan dette påvirker programmet vårt Kode: eur-vs-aud2.py,

eur-vs-aud3.py

### **Exception – vis feilmelding**

• Det er mulig å vise feilmeldingen som Python gir: try:

uttrykk…

…

except Exception as variabel:

print(variabel)

- Uttrykket as variabel
	- lagrer feilmeldingen i variabelen

eur-vs-aud4.py

### **Exception – else og finally**

Et try – except uttrykk kan også bestå av else og finally:

else blir utført hvis ingen exceptions ble trigget.

finally blir utført til slutt, uansett om exceptions ble trigget eller ikke

try: uttrykk… except ExceptionName: uttrykk… else: uttrykk… finally: uttrykk…

eur-vs-aud5.py

### **Filhåndteringsprosess**

### • Tre hovedsteg:

- 1. Åpne fil med en gitt aksess
- 2. Lese fra /skrive til fila, evt. forflytte filpeker
- 3. Lukke fila
- Vi kan jobbe med flere filer samtidig:
	- Filvariabelen med referanse til fila bestemmer hvilken fil vi jobber med.
	- Kan f.eks. la bruker skrive inn filnavn fra tastaturet
		- Velge mellom alternative filer for lesing
		- Eller alternative filer å skrive til

### **Exceptions / Unntak**

- **Exception: feil som skjer når et program kjører** 
	- Som regel fører det fører det til at programmet stopper (kræsjer, feilmelding)
- Exception handling: Håndtere "exceptions" ved å kjøre alternativ kode heller enn å kræsje
- Benytter:

try: # Prøv om koden lar seg kjøre except **# Fanger opp hvis koden i try feiler** except Exception as variable: # fanger feilmelding else: # Kjøres hvis det ikke blir exception finally: # Kjøres uansett til slutt